## The book was found

# Windows 8.1 Tips, Tricks & Shortcuts In Easy Steps

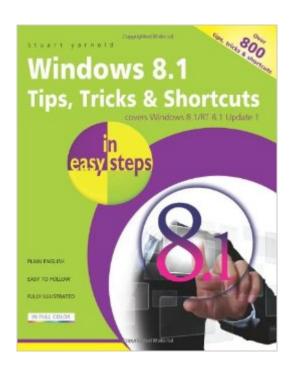

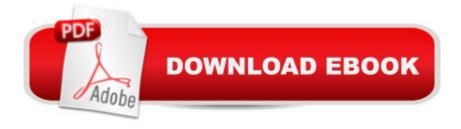

# **Synopsis**

Find out how to get more out of Windows 8.1.Windows 8.1 Tips, Tricks & Shortcuts in easy steps reveals more than 800 useful tweaks and secrets thatâ ™II help you to run your PC more efficiently. Learn how to:Customize the interface to suit your needsBoost your PCâ ™s performance with simple tweaksQuicken Startup and Shutdown timesSave time by keeping your files organizedKeep your hard drive leanQuickly repair Windows 8.1Give your PC a free tune-upKeep net browsing safe, private and efficientKeep tabs on other usersâ ™ activitiesGuard your PC against viruses and prying eyesUse a PC to build a home entertainment centerWith keyboard shortcuts throughout to help you save time, this guide covers both Windows 8.1, Update 1 and Windows RT 8.1, Update 1 – a handy reference guide for all Windows users!

## **Book Information**

Series: In Easy Steps

Paperback: 216 pages

Publisher: In Easy Steps Limited (June 10, 2014)

Language: English

ISBN-10: 1840786167

ISBN-13: 978-1840786163

Product Dimensions: 0.5 x 7.5 x 9 inches

Shipping Weight: 1.1 pounds (View shipping rates and policies)

Average Customer Review: 3.7 out of 5 stars Â See all reviews (15 customer reviews)

Best Sellers Rank: #1,514,777 in Books (See Top 100 in Books) #75 in Books > Computers & Technology > Operating Systems > Windows > Windows Desktop > Windows 8 #3518 in Books

> Computers & Technology > Software > Microsoft

### Customer Reviews

This is mostly geared toward the first time uses of Windows 8 (8.1). Others should not expect any revelations to be imbedded in the tips. They are mostly common-sense tips or memory joggers for those who know the OS already.

This book is quite poor-quality in content. For example, it recommends "tips" like disabling SuperFetch; doing this is known to cause Windows slowdowns and even crashes, and is known to have negative benefits on Windows. It also recommends ReadyBoost, an old holdover from Vista that at best provides minimal performance boost and at worst can actually slow down your system.

The book even recommends you install Google Toolbar; so what, so our web browsing can be slowed down by this poor add-on and so Google can track everything we do? I really don't feel the author is being a responsible writer here. Here's another example of how bad this UK-produced book is: on p. 114, the author tells you about using a Windows 8 tool called "Windows 7 File Recovery" for data backup! Well, there is no such tool on my Win8 computers. My guess is he was working with the alpha version of Windows 8, but then, just my guess. Initially I was really excited when I first saw this title at my local B&N but what a good thing that I sat down in the store to read a good chunk of it before rushing to purchase it.

I have gotten a new computer and it has Windows 8.1. Coming from an older model of Windows, I was totally at a loss on the new version. I bought many books on 8.1 and I just couldn't get it in my head. I was given this book and it has all become clear. I love this book and wish had gotten before I wasted money on all those other books. Not only does it give basic info, it also gives tips that are useful to a novice to know. I highly recommend this book.

I recently purchased a new laptop with Windows 8.1 and I guess I needed some additional help with learning 8.1. This is a very helpful book and straight to the point. The book is easy to read and as the title states it has the "Tips, Tricks, & Shortcuts. The Contents pages and Index pages direct the reader right to what they need to know. Good price also.

This is a very good book easy to understand good size print a lot of information very good price.I purchased other books from computer stores not one beat this one. I give this big 5 star especially if you are over 50.

The book seems to be fine if you know windows 8. Although it claims to be windows 8.1, hardly any trick, short cut, etc., coordinates with a windows 8.1 computer. In that sense, the book is ridiculous; "no prompt matches any thing in my windows 8.1 computer(a brand new one.), unless of course you want to buy and install the myriad gadgets it requires to do so.Long story short, I dumped the book and find out by myself what needed to be done through trial & error.

It was so good that a friend borrowed it as soon as I got it. Clearly written, well-organized.

I found it very helpful for what I wanted cant write what I don't know idont want to say more

#### Download to continue reading...

WINDOWS 10: WINDOWS 10 COMPANION: THE COMPLETE GUIDE FOR DOING ANYTHING WITH WINDOWS 10 (WINDOWS 10, WINDOWS 10 FOR DUMMIES, WINDOWS 10 MANUAL, WINDOWS ... WINDOWS 10 GUIDE) (MICROSOFT OFFICE) Windows 10 Tips, Tricks and Shortcuts in easy steps Windows 8.1 Tips, Tricks & Shortcuts in easy steps Photoshop Elements 14 Tips Tricks & Shortcuts in easy steps Expert Tricks and Tips that will make you a Minecraft expert: Tricks you are not aware of (minecraft, minecraft tips, minecraft tricks, minecraft monsters) Windows Vista: Top 100 Simplified Tips & Tricks (Top 100 Simplified Tips & Tricks) Windows 10: A Beginner To Expert Guide - Learn How To Start Using And Mastering Windows 10 (Tips And Tricks, User Guide, Windows For Beginners) Windows 10 for Beginners. The Premiere User Guide for Work, Home & Play.: Cheat Sheets Edition: Hacks, Tips, Shortcuts & Tricks. Windows 10: The Ultimate User Guide To Microsoft's New Operating System - 33 Amazing Tips You Need To Know To Master Windows 10! (Windows, Windows 10 Guide, General Guide) Windows Vista Tips and Tricks in easy steps Top 25 Gymnastics Skills, Tips, and Tricks (Top 25 Sports Skills, Tips, and Tricks) MAGIC TRICKS: How to do easy illusions and magic card tricks for kids (magic, tricks) Windows 10 For Beginners: Simple Step-by-Step Manual On How To Customize Windows 10 For Your Needs.: (Windows 10 For Beginners - Pictured Guide) ... 10 books, Ultimate user guide to Windows 10) Group Policy: Management, Troubleshooting, and Security: For Windows Vista, Windows 2003, Windows XP, and Windows 2000 Windows Command-Line for Windows 8.1, Windows Server 2012, Windows Server 2012 R2 (Textbook Edition) (The Personal Trainer for Technology) The Scholarship & Financial Aid Solution: How to Go to College for Next to Nothing with Shortcuts, Tricks, and Tips from Start to Finish REVISED 2ND EDITION Windows 10 Introduction Quick Reference Guide (Cheat Sheet of Instructions, Tips & Shortcuts - Laminated) Windows 7 Quick Reference Guide (Cheat Sheet of Instructions, Tips & Shortcuts - Laminated Card) Microsoft Edge and Internet Explorer 11 for Windows 10 Quick Reference Guide (Cheat Sheet of Instructions, Tips & Shortcuts - Laminated Card) Windows 8.1 Update Quick Reference Guide: Introduction (Cheat Sheet of Instructions, Tips & Shortcuts - Laminated)

**Dmca**